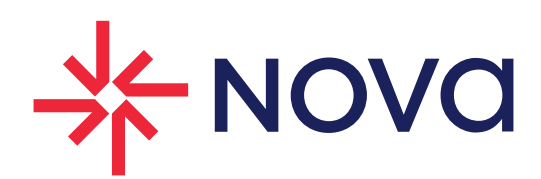

# Temario

Cloud One - workload security Trend Micro

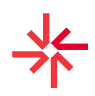

## Objetivo del curso.

Brindar la transferencia de conocimiento sobre los componentes y la administración de la herramienta Deep Security, y adquirir mayor habilidad para optimizar los servicios y red organizacional.

Contenido del curso

### 1. Introducción

- 1.1 Vistazo a la tecnología
- 1.2 Introducción a workload security
- 1.3 Módulos de protección
- 1.4 Componentes de workload security

#### 2. Consola de Administración

- 2.1 Dashboard
- 2.2 Cuentas de administración
- 2.3 Generación de tareas programadas

#### 3. Agentes de protección

- 3.1 ¿Como instalar los agentes de protección?
- 3.2 Agregar computadoras en la consola de administración
- 3.3 Activar los agentes de protección
- 3.4 Asignar a un agente como relay
- 3.5 Organizar las computadoras por grupos

#### 4. Políticas

- 4.1 Creación de políticas basadas en escaneo de recomendaciones
- 4.2 Creación de nuevas políticas
- 4.3 Políticas heredadas
- 4.4 Objetos comunes

#### 5. Antimalware

- 5.1 Explicación del módulo
- 5.2 Tipos de escaneos
- 5.3 Habilitar el módulo de antimalware
- 5.4 Configurar el módulo de antimalware

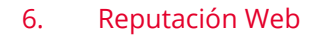

- 6.1 Explicación del módulo
- 6.2 Habilitar el módulo de reputación web
- 6.3 Configurar nivel de seguridad

#### 7. Firewall

- 7.1 Explicación del módulo
- 7.2 Habilitar el módulo de FW
- 7.3 Protección de escaneo de puertos y otros ataques
- 7.4 Creación de reglas de firewall

# 8. IPS

- 8.1 Parcheo Virtual
- 8.2 Habilitar el módulo de IPS
- 8.3 Escaneo de recomendaciones
- 8.4 Tipos de reglas de IPS

#### 9. Monitoreo de Integridad

- 9.1 Explicación del módulo
- 9.2 Habilitar el módulo de monitoreo de integridad
- 9.3 Creación de línea base
- 9.4 Escaneo de recomendaciones

## 10. Inspección de logs

- 10.1 Explicación del módulo
- 10.2 Habilitar el módulo de Inspección de Logs
- 10.3 Escaneo de recomendaciones

# 11. Control de aplicaciones

- 11.1 Explicación del módulo
- 11.2 Habilitar el módulo de control de aplicaciones
- 11.3 Generación de Línea base
- 11.4 Escaneo de aplicaciones
- 11.5 Modos de bloqueo

# 12. Reportes

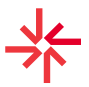

- 12.1 Revisar logs por módulo
- 12.2 Revisar logs por computadora
- 12.3 Revisar logs generales o por grupos
- 12.4 Generación de reportes
- 12.5 Tipos de reportes